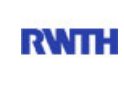

RWTH Aachen **RWTH** Dez. 1.0 - Abt. 1.1 Templergraben 55 52062 Aachen

> Tel.: 0241 80 99088 E-Mail: lehre@rwth-aachen.de

RWTH Aachen - Dez. 1.0/Abt. 1.1

Sehr geehrter Herr Dr.-Ing. Dipl.-Päd. Claus Helmut Pütz (PERSÖNLICH)

## Auswertungsbericht der Studentischen Lehrveranstaltungsbewertung

Sehr geehrter Herr Dr.-Ing. Dipl.-Päd. Pütz,

hiermit erhalten Sie die Ergebnisse der Lehrveranstaltungsbewertung aus dem SS 15 zu Ihrer Umfrage "Vorkurs / Einstieg in Räumliches Denken und Konstruieren mit CAD - A" (Veranstaltungstyp: Vorlesung + Übung).

Bitte besprechen Sie die Ergebnisse mit Ihren Studierenden.

Für Rückfragen stehe ich Ihnen jederzeit gerne zur Verfügung.

Weitere Informationen zur Studentischen Lehrveranstaltungsbewertung erhalten Sie auf unserer Internetseite (Link: http://www.rwth-aachen.de/go/id/bjom).

Mit freundlichen Grüßen Maik Egyptien

Abteilung 1.1 - Akademische Angelegenheiten Dezernat 1.0 - Akademische und studentische Angelegenheiten RWTH Aachen University Hauptgebäude, Raum 017 Templergraben 55 52062 Aachen Tel: +49 241 80-99088 Fax: +49 241 80-92664 E-Mail: lehre@rwth-aachen.de http://www.rwth-aachen.de

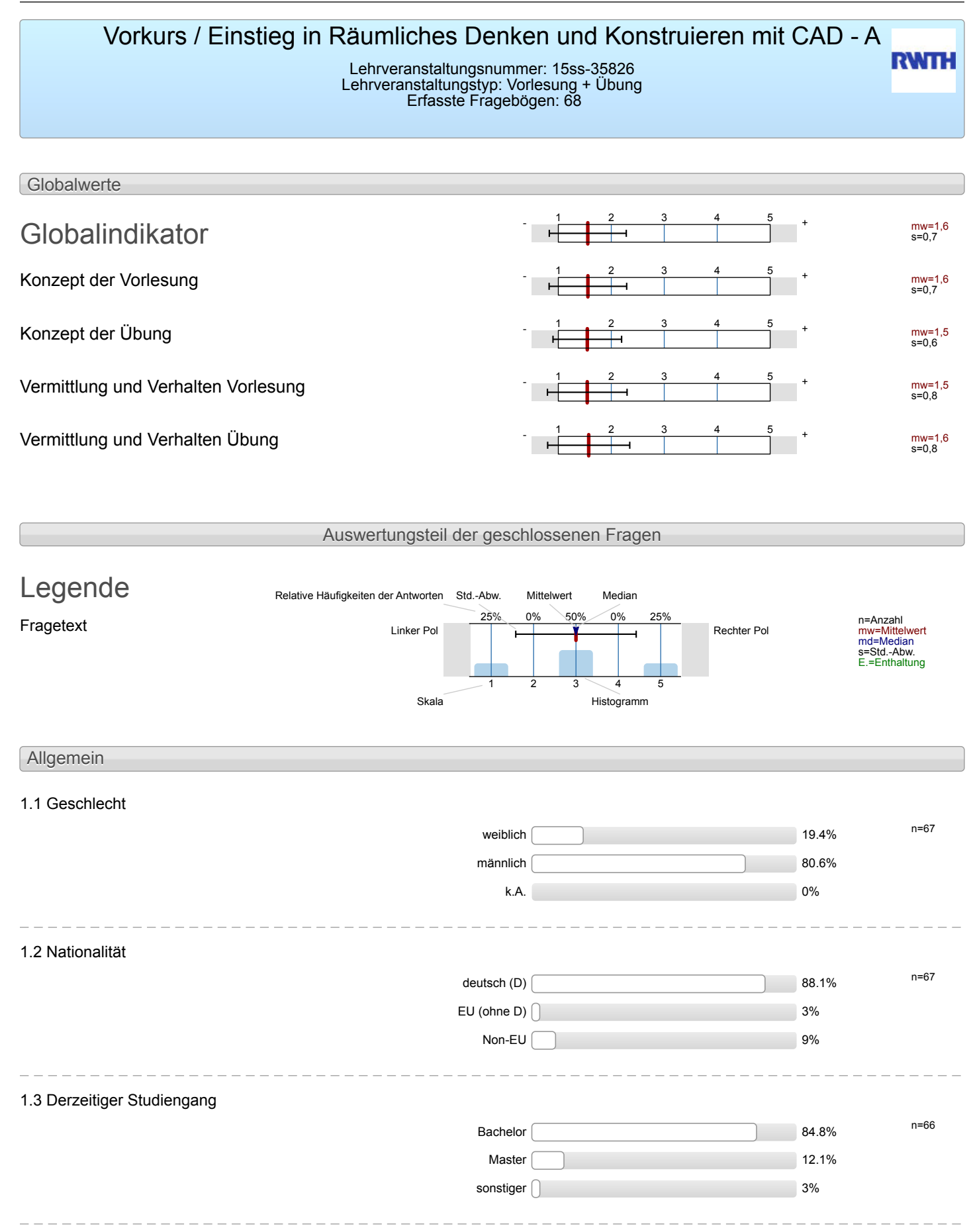

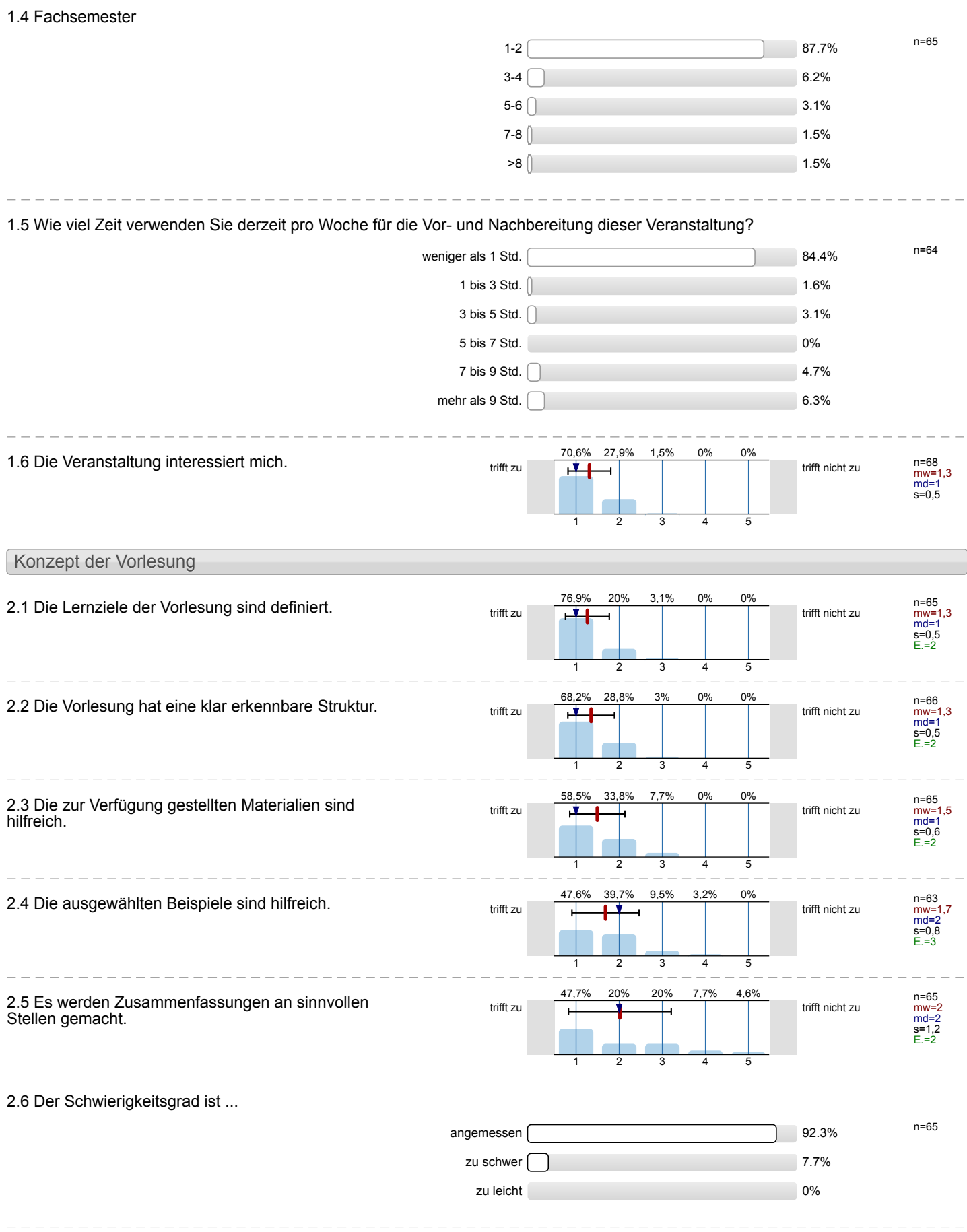

2.7 Ich bewerte das Konzept der Vorlesung mit ...

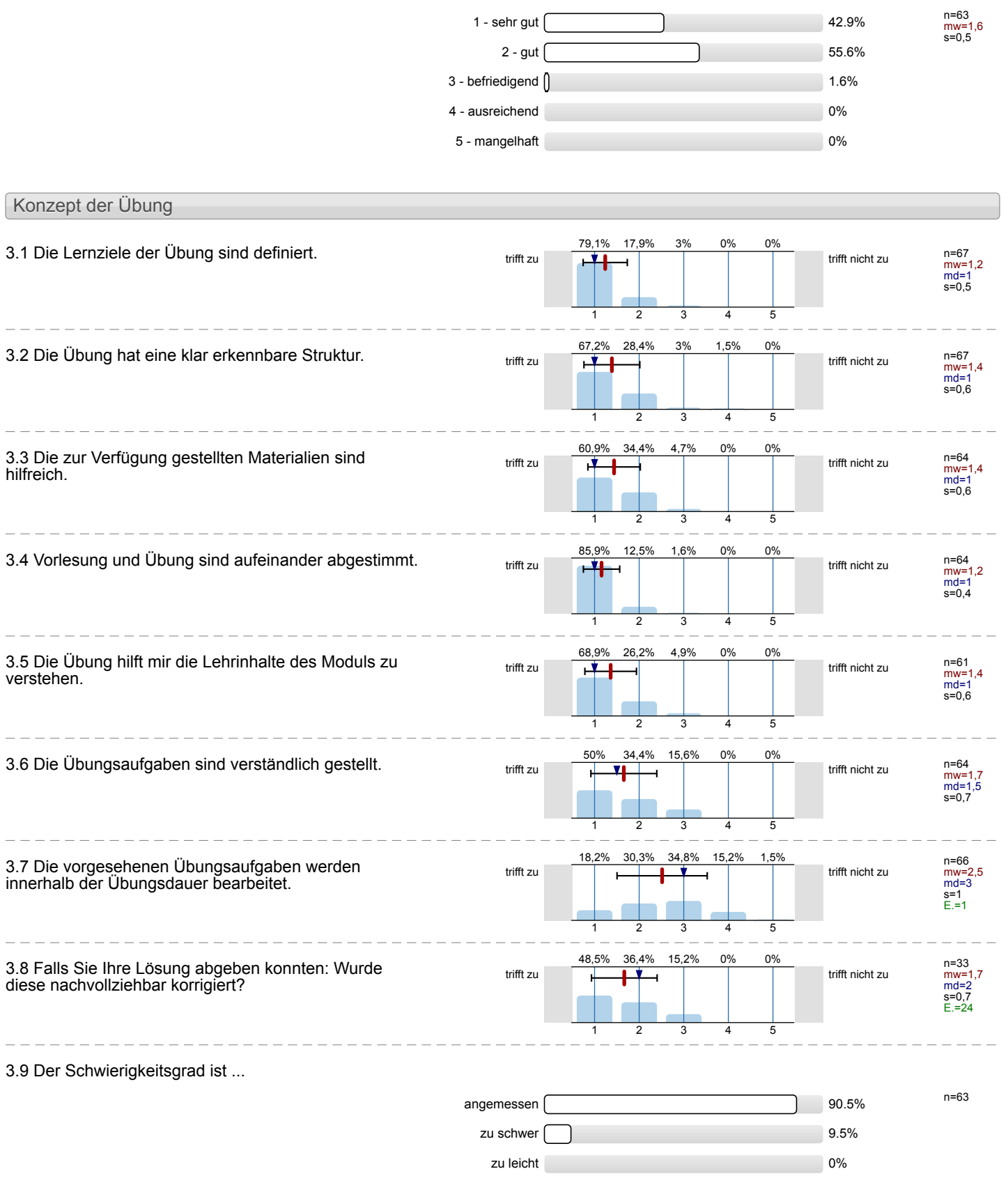

l,

3.10 Ich bewerte das Konzept der Übung mit ...

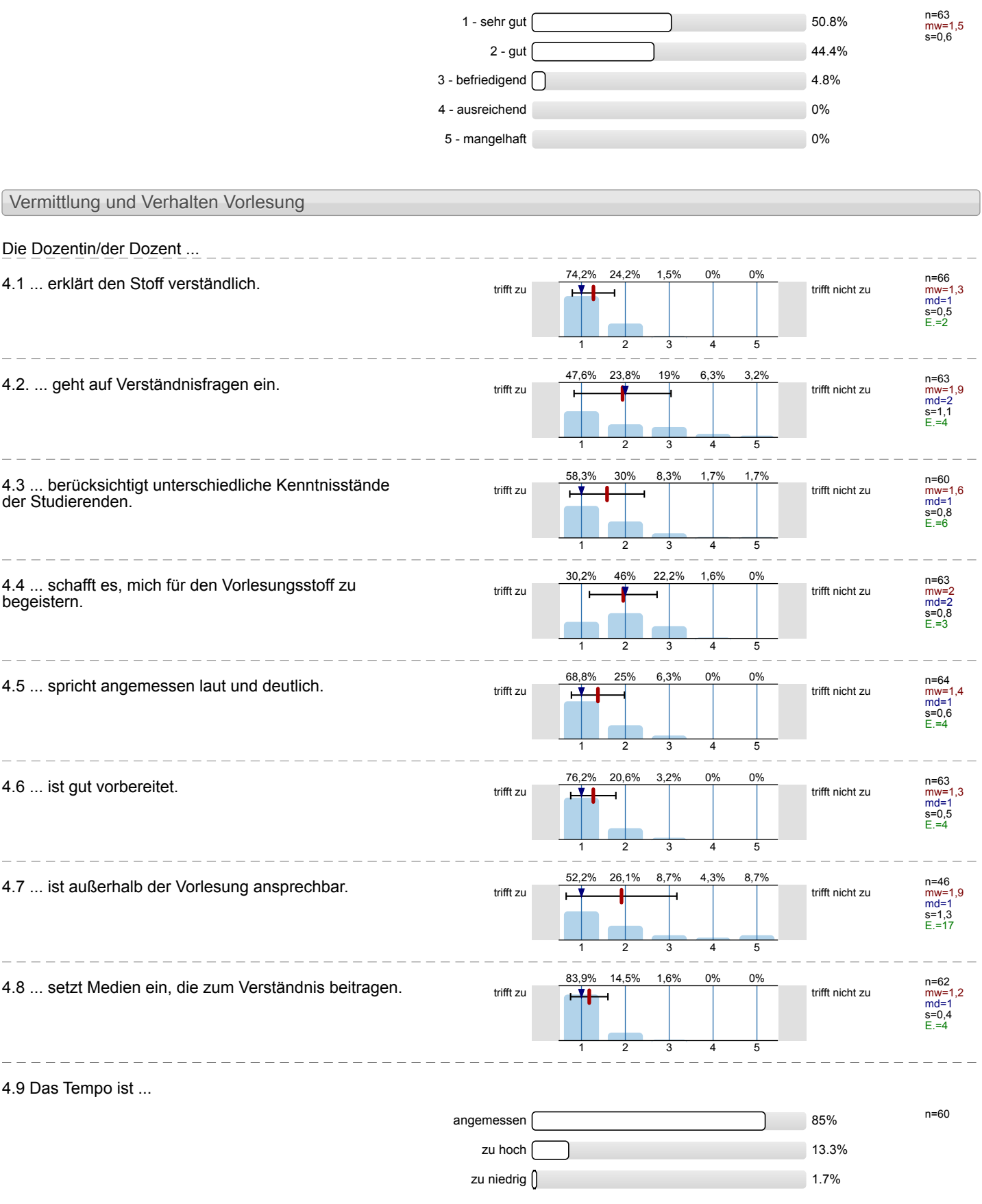

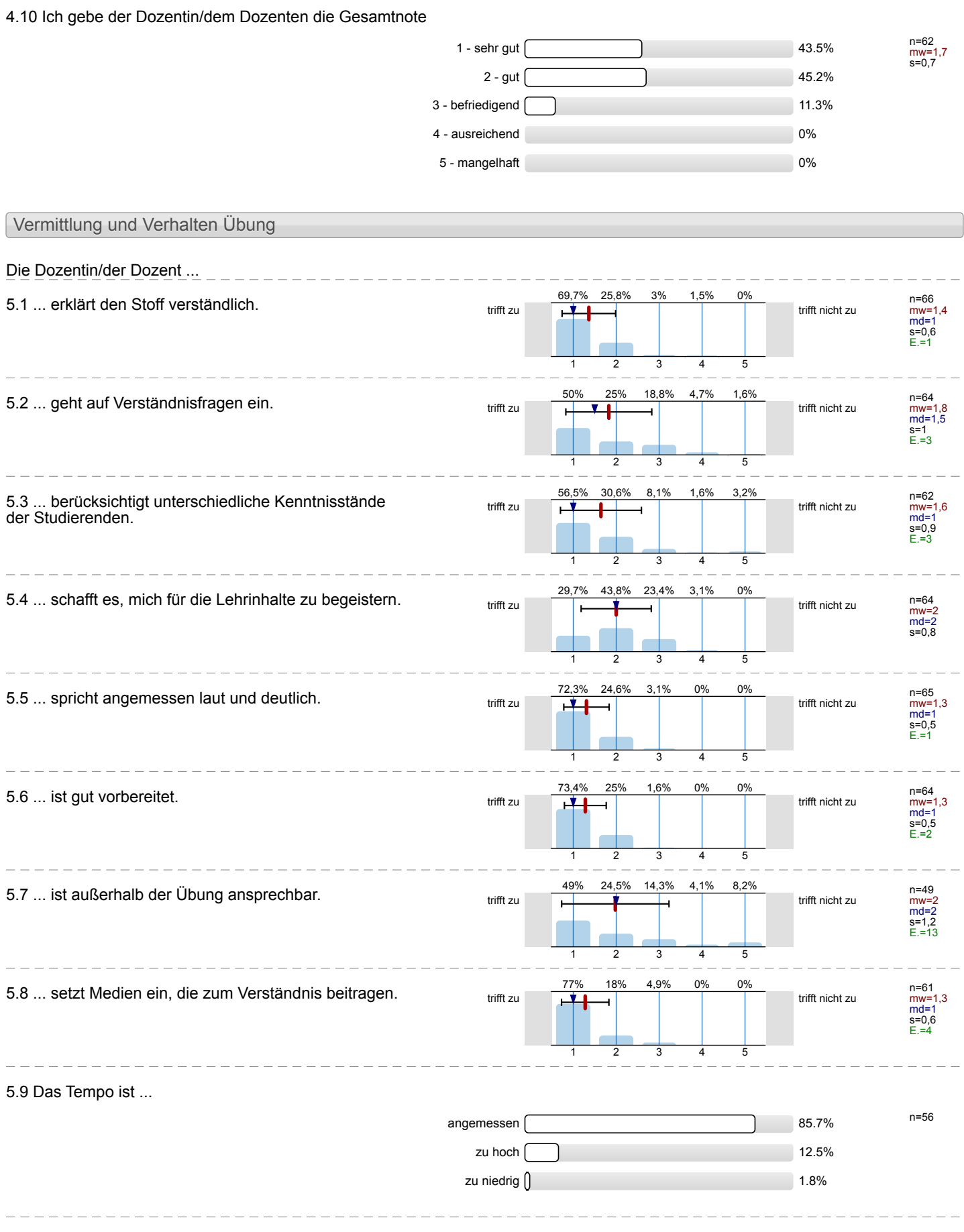

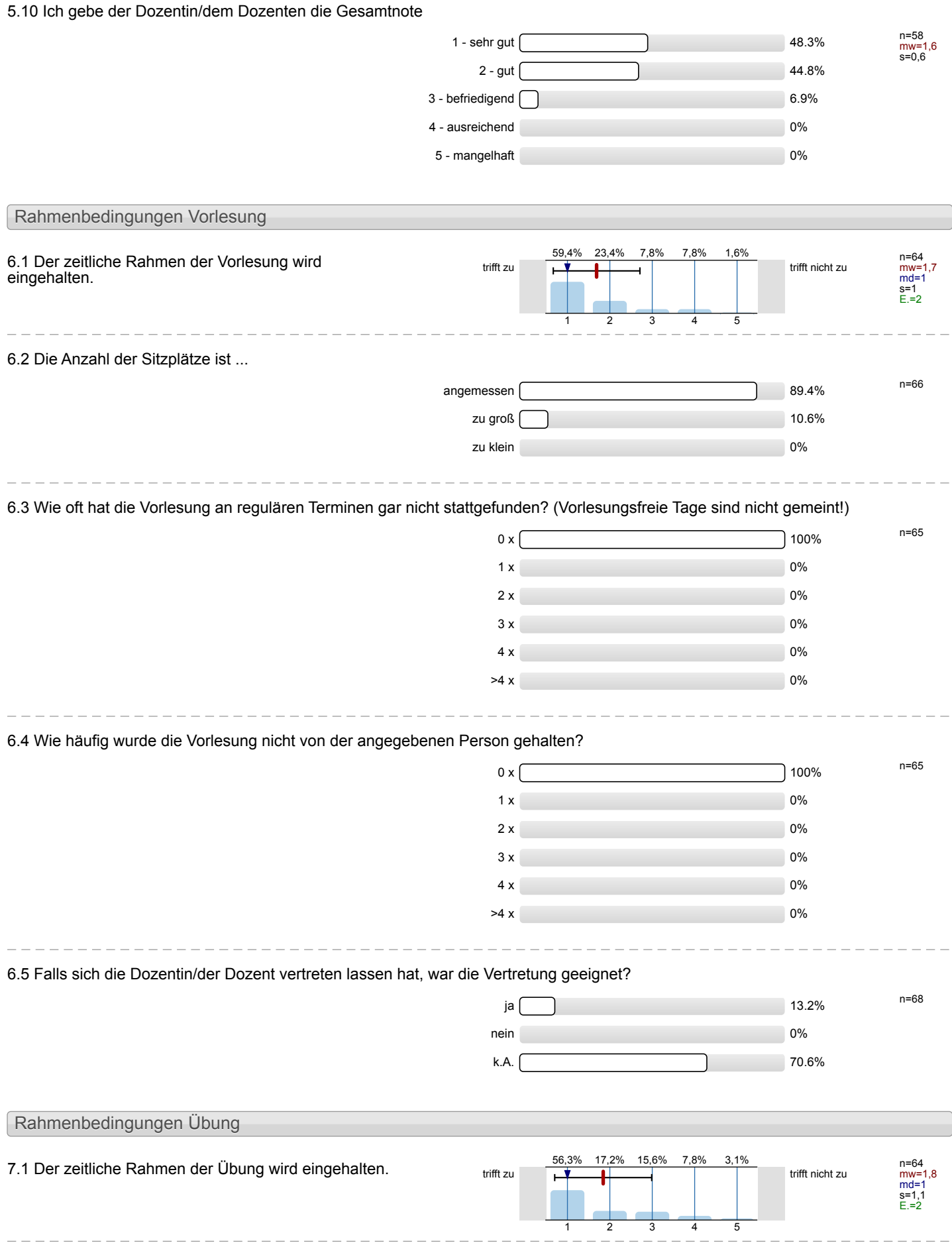

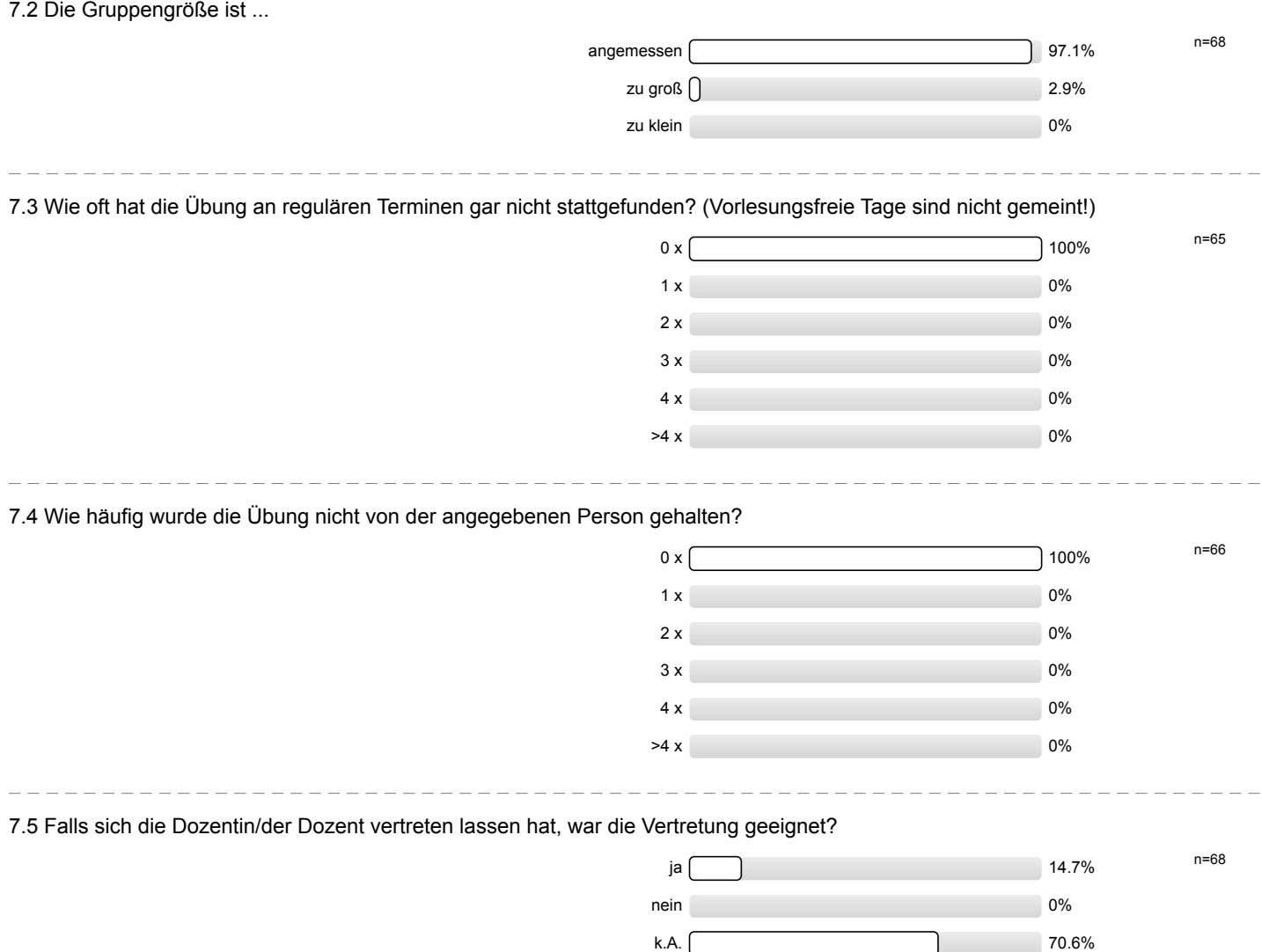

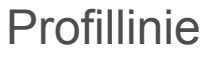

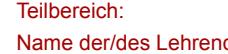

### Mathematik

den: Dr.-Ing. Dipl.-Päd. Claus Helmut Pütz

Titel der Lehrveranstaltung: (Name der Umfrage)

Vorkurs / Einstieg in Räumliches Denken und Konstruieren mit CAD - A (15ss-35826)

Verwendete Werte in der Profillinie: Mittelwert

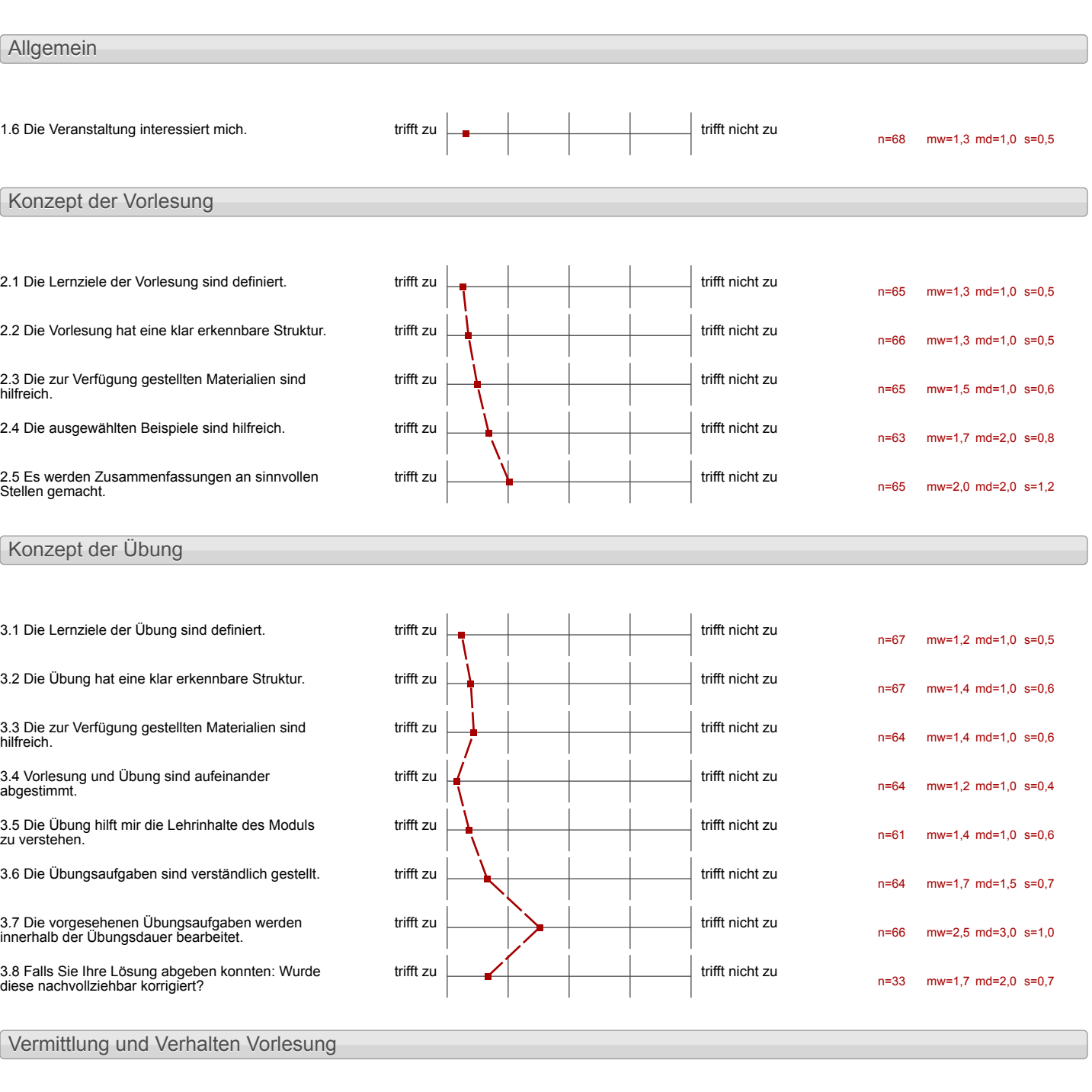

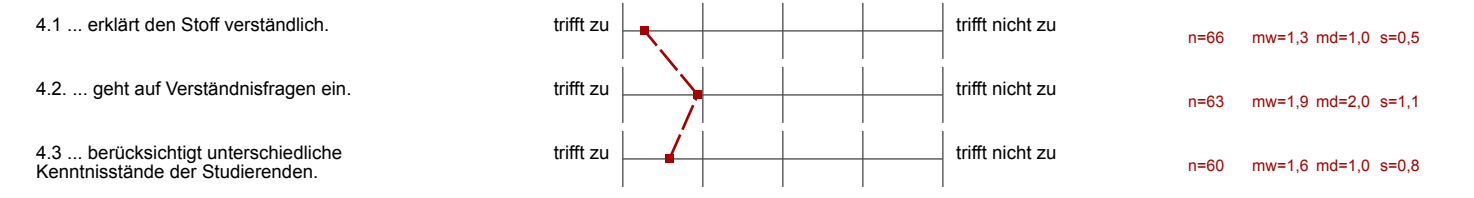

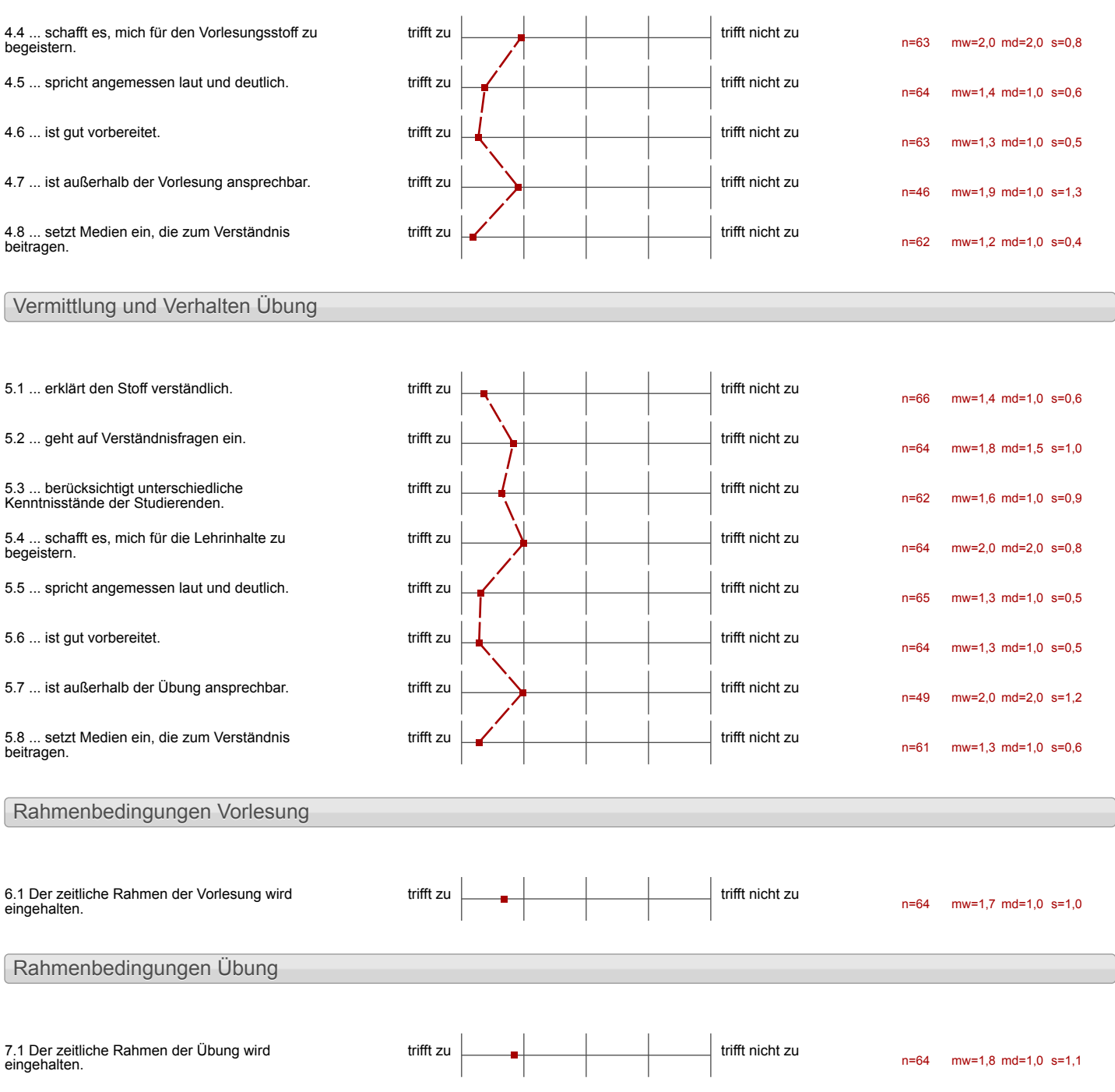

#### Auswertungsteil der offenen Fragen

#### Besondere Anregungen / Kritik / Wünsche:

8.1 Was hat Ihnen an der Veranstaltung besonders gut gefallen?

-Klare Strukturierung<br>-Zielorientiertes Arbeiten<br>-Sinnvolle Arbeitsschritte

- Organisation - Bevertschalt der Poember / Verkeler

Die Veranstaltung hat mir rundherum schr gut gefallen. Die Aufgaben waren klasse konstruiert und durch individuelle Herausforderungen gob es immer interessante Aufgaben les lösen. Der Dozent und alle Helfer waren schr nett und hilfsbereit. Ich habe schr viel gelernt!

 $\mathbf{I}$ 

Wilfe durch andere<br>Panktioniert schrigat

 $\mathbf b$ 

 $\mathbf{I}$ 

Besordis out hat me

- Wener Parzept. Videos - jeder hann æin eigenes Tempo descimmen · grodes Ziel Hubwagen

 $\mathbf{I}$ 

DIE MÖGLICHKEIT DAS TEMPO SELBST 20 BE- $CIMMEM$ - VIDEOS SETER ANSCHAUBAR - ALSO WIEDERHOLUNG 1 GUT MOGLICH. · VIDEOS SEHR VERSTAND

 $LICH$ 

 $\mathbf{I}$ 

J.

 $\sim$ 

Dess wit schort proletisch arbeiten<br>dortten und das Konzept der

 $\mathbf{\mathbf{I}}$ 

 $\begin{array}{c} \hline \end{array}$ 

In den Gappen Kank min gut leve kennenlerner a und es hat spars germant, sicht nur allere abeter zu müssen.

Die Veranstaltung hat mir beginn erste kontalite zu knupfen.

-jode hatbe/lightlist, nad rann<br>(Vou-) kantuistade alata<br>Cotango composer

 $\mathbf{I}$ 

Gute Struckturierung<br>Hotte<br>Kompelante Belvenung

 $\mathbf{I}$ 

 $\sim$ 

- die Videor rind sehr verstandich and einfach politart

 $\mathbf{I}$ 

Videos sorgen dafür, dass jedel nach seinem Témpo arbesten kann und die Informationen I im Nachhinein noch zur Verfügung stehen

Videos als Vorlesung

- DAS JEDER IN SEINEM EIGENEN TEMPO ARBEITEN KONNTE  $L$   $K$   $E$   $N$   $DROCK$ 

 $\sim 10^4$ 

+ Lernziele

ŀ

 $\begin{array}{c} \hline \end{array}$ 

Vorkurs / Einstieg in Räumliches Denken und Konstruieren mit CAD - A

-Dos Programm und das Projelik<br>-Das Zusakprojelik Nahivvalgalerie<br>- Gruppemarbeit

Ì

- Cut Ameditaineste sufferingen-<br>Stellung und Experiment-<br>moglichliden mit Inventor.<br>- Cute Eusammenarbeit mit

An Ende besitzt man ein gutes Niveau, un mit Invertor zu arbäter Alle Übungen wurden vertanellich erhart. I waser gut allege to schaffer. "Gétzéler

Das selbststandige Arbeitsm

I

# praktisch alles

 $\overline{ }$ 

 $\mathbf{I}$ 

- Computerprogramment<br>- Computerprogramment<br>- Das Arbeiten in der Gougge

 $\mathbf{\mathbf{I}}$ 

I

-> eigenes ferntempo/Guschwindight > Lainn zu jedis Zeit<br>vergangene behlionen wiederhole<br>> anspruchvalles Projeht

 $\label{eq:2} \frac{1}{\sqrt{2}}\sum_{i=1}^n\frac{1}{\sqrt{2}}\sum_{i=1}^n\frac{1}{\sqrt{2}}\sum_{i=1}^n\frac{1}{\sqrt{2}}\sum_{i=1}^n\frac{1}{\sqrt{2}}\sum_{i=1}^n\frac{1}{\sqrt{2}}\sum_{i=1}^n\frac{1}{\sqrt{2}}\sum_{i=1}^n\frac{1}{\sqrt{2}}\sum_{i=1}^n\frac{1}{\sqrt{2}}\sum_{i=1}^n\frac{1}{\sqrt{2}}\sum_{i=1}^n\frac{1}{\sqrt{2}}\sum_{i=1}^n\frac{1$ 

die Videos

 $\mathbf{I}$ 

 $\overline{\phantom{a}}$ 

Detairte Erklärung, sehr gute<br>Hilte von Betreuern, nette Afmosphäre

- gud durchdacht und strukturiert Voitenutaissa

 $\overline{\phantom{a}}$ 

Eigenständiges Lernen<br>Gruppengröße angenehm<br>Arbeitsplatz sinnvoll Strukturier7 Mischung verschiedener , S4 uclien gange Eigene Leibungseinschäfzung

Klare Strakturierang Verständliche Erklärungen Gruppenmitgtied erzahl angemessen Videos lassen keine Fryen often  $Vidloc$ 

- Die soelldshindige tileikreit
- Das Envideiler eines zusammen. - Uni enviserien eines summents<br>Liningendem Anniversie Projects Anteitung

```
Alles in der Veranstaltung var
Sehr gat strahburiert. Die folgender
Entiren bouten immer out der
vor herigen auf.
Wenn mon etros nicht so gut
veiston den hut, honnte mon sich
```
ł

 $\mathbf{I}$ 

Die Videoführung war schr

Schr detaillich Videos

 $\overline{ }$ 

 $\mathbf{\mathbf{I}}$ 

Gruppenaufteilung war sehr gut Die Art die Inhalle mit Videos zu vermilleln sodass jeder auch selbst arbeiten hann

Die selbstständige Arbeitsweise und das im Grundkurs anspruchs $vol$   $v$   $v_{ir$   $q$ 

8.2 Was hat Ihnen an der Veranstaltung nicht gefallen?

 $\mathbf{\mathbf{I}}$ 

-Fehler im Programm<br>-Fehler am PC<br>->Computer fätigte, unub-<br>- höngig von mir, Eingaben

 $\mathcal{A}^{\mathcal{A}}$ 

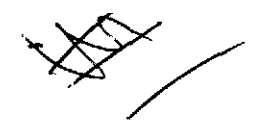

Vorkurs / Einstieg in Räumliches Denken und Konstruieren mit CAD - A

Das Sortieren des Ordnors<br>ist sehr chootisch und<br>vermeidbar

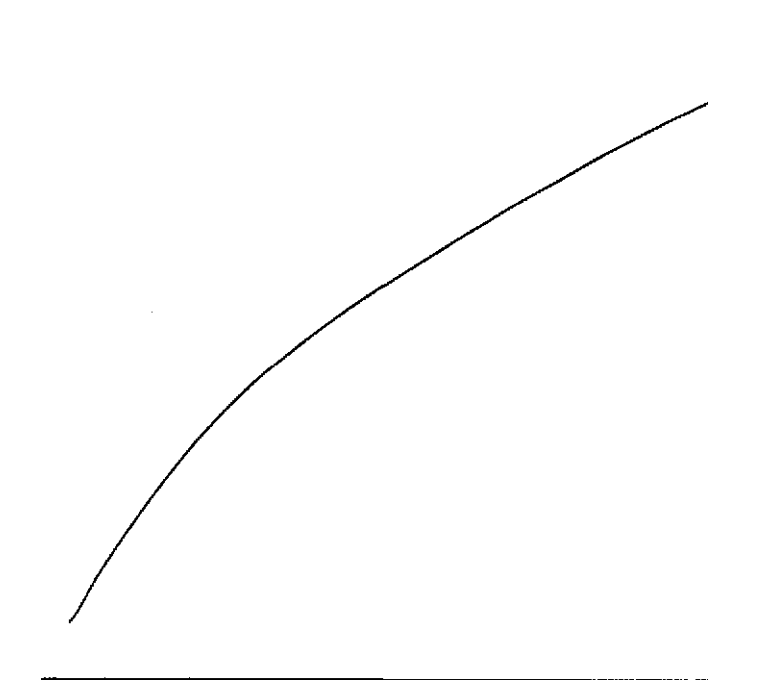

De agestele Zel

- Zu werig zeit - other doppell machen - bei videos alles nur hochmachen, an wenig noch tenken

- VERSION VON INVENTAR IM VIDEO ENTIPRIENT NICHT DER, MIT DER GEARBETTET WIRD IM KURS

- Ansprechpersonen oftwars nicht sehr hilfsbeeit - man hart den Dindruck, dass cre Ansprechager some  $40220$ 

```
-Manche Skizzen waren
 schlecht zu erkennen
 (Z.B. bein schweißen)
```
Det Zeitplan war eler knapp meiner<br>Meinwag nach (aber das hängt ja<br>auch von dem gewählten Level und<br>dem persönlichen Arbeitstempo ab).

-er ene Celition pro Tay Shulton en estellen - Steg unt Celifier absolliger.

 $\theta \overline{\approx}$   $\frac{1}{\theta}$   $\frac{1}{\theta}$   $\frac{1}{\theta}$   $\frac{1}{\theta}$ Das érone Lehbism micht war.

- the Rosalt Malarega "fand id

Herr Clans Helmat Putz war micht

+ Die Zeit ist zu eng!

- der Zusammenbau der Komponente AM<br>The Weinsten fehlem der Hanstruckham<br>ging der Zusammenhau Schift und das Frushiert und das <u>trusmal</u><br>- Zu Beginn noctural darauf hinweisen,<br>dass es fair den Zusammenbau<br>von <u>enormer lichtigket</u> ist die<br><u>selben</u> Zeichnungsehenen wie im<br>Video zu retmen! -Das Stingt beeser zu strukturieren trions Blag: an alle Grundums varkelen

- Kus augobundeux und beicht ent neutre Betreuer<br>- Hoher Enfolgsdouk aufgrud

Tellweise musste lange auf Errer Ansprech-Partner sewartet wercler. . Die Übunger waren sehr un fangrésch + déclinaire commes<br>schwelver de celle

Videos sind manchenal etuas

- Helmeise schlech esklaat<br>- telmeise schlech esklaat<br>- vorgegebene feechnindigkeit

- monotones Arbeiten, da not<br>am PC grarbeitet / geleuft<br>wird

das Lange varten um seine<br>Ergelonisse vorzulzeigen

Keine Seite auf Toiletten Zum Hände waschen

. Zeit, Dir Dozent kam, un

ø

- De Mossivation einiger Helfer<br>- Das Aksturzen von Inventor an heirelen Stellen

In Beispielen gelegentlich<br>Wiccineende Albeitsschritte (2. B. Löschen, weil nicht geföll?") Post-11/2 sind unpraktisch Dozent wirkt bei Kontrolle telusine vousurely

Unmöglichkeit des Eneichersder<br>höheren Niveaus ohne Vorkentrisse - Klima im Rechner Pool

Das Zusommenfögen des Hubwerth vor on manch stellen extrementalement

 $\mathcal{L}^{\text{max}}_{\text{max}}$  and  $\mathcal{L}^{\text{max}}_{\text{max}}$ 

Das Gesanthonzept wurde east<br>21 Schluß der Veranstaltung

- bei Problemen zu monig Hilfe - Zu schnelles Fempo

Es muss sehr schnell gearbeilet werder

Das nehrere Schwierigkeitsstufen<br>in der Kursdauer nicht zu schaffen Waren

Stellungnahme zur Umfrage

Bitte nutzen Sie den nachfolgenden Link um eine Stellungnahme zur Umfrage abzugeben:

[>> HIER KLICKEN](http://www.campus.rwth-aachen.de/evasys/pse_ReportComment.php?sid=5203&h=10336d8407e0ad3d42d10f890bd06dac0bddda6a)